Oracle® Financial Services Know Your Customer **Service Guide**

*Release 8.0.4.0.0 March 2017*

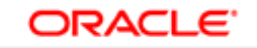

**FINANCIAL SERVICES** 

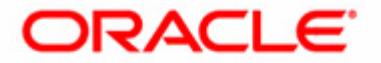

Oracle® Financial Services Know Your Customer **Service Guide**

*Release 8.0.4.0.0 March 2017*

Part Number: E85985-01

Oracle 1900 Oracle Way Reston, VA 20190

Document Number: E85985-01 First Edition ( March 2017)

#### **Copyright © 2017, Oracle and/or its affiliates. All rights reserved.**

Printed in U.S.A. No part of this publication may be reproduced, stored in a retrieval system, or transmitted in any form or by any means, electronic, mechanical, photocopying, recording, or otherwise without the prior written permission.

#### **Trademarks**

Oracle is a registered trademark of Oracle Corporation and/or its affiliates. Other names may be trademarks of their respective owners.

Oracle Financial Services Software, Inc. 1900 Oracle Way Reston, VA 20190 *Phone:* (703)478-9000 *Fax: :* (703)318-6340 *Internet*: [www.oracle.com/financialservices](http://www.oracle.com/financialservices)

## Contents

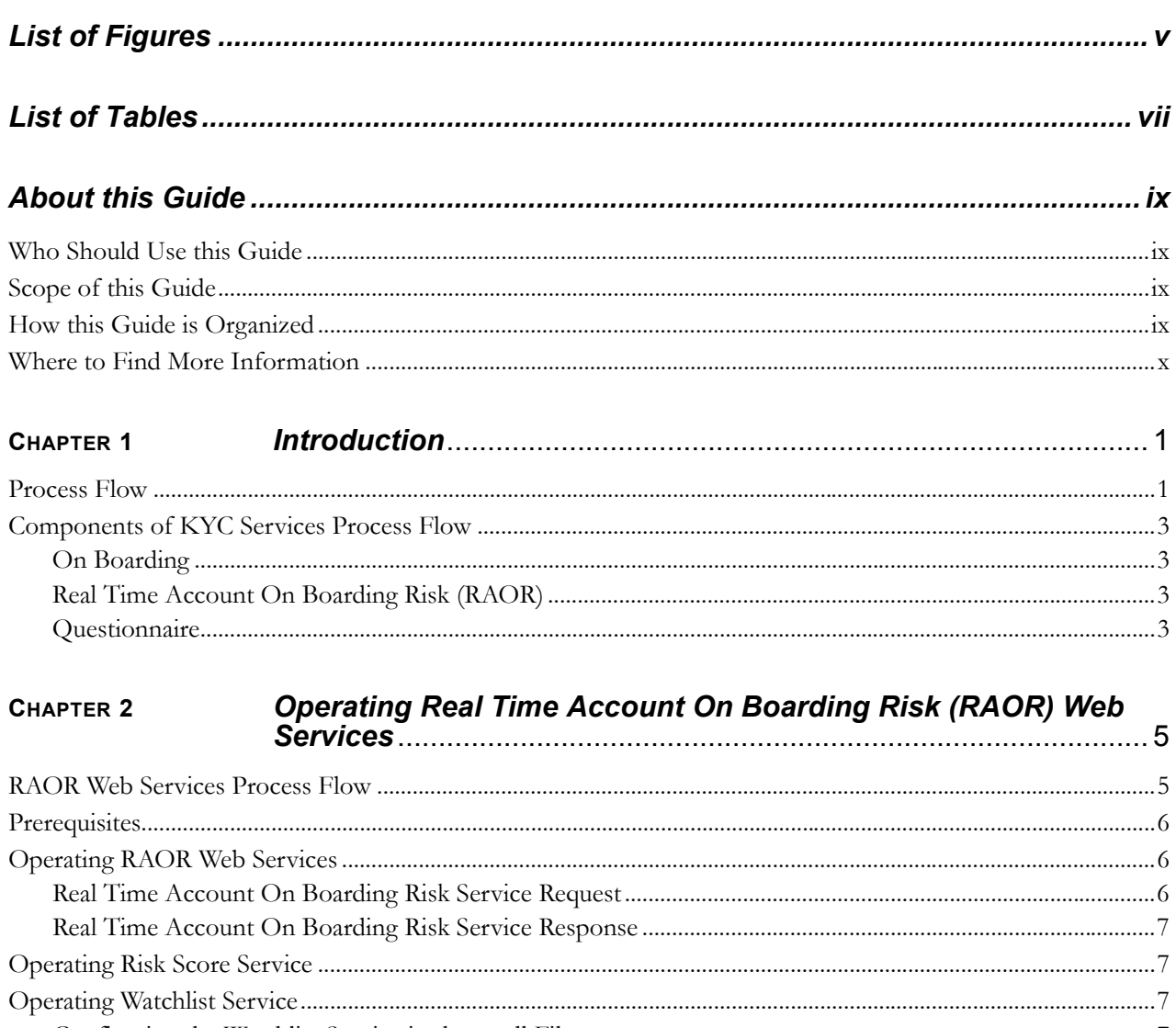

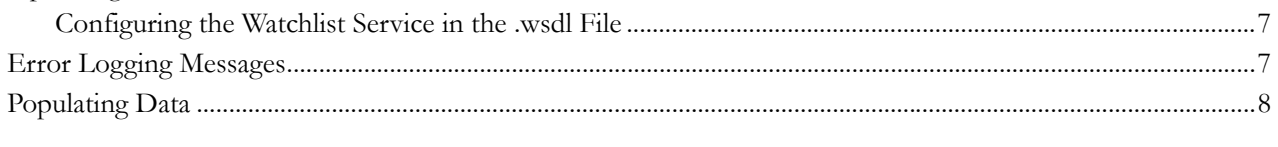

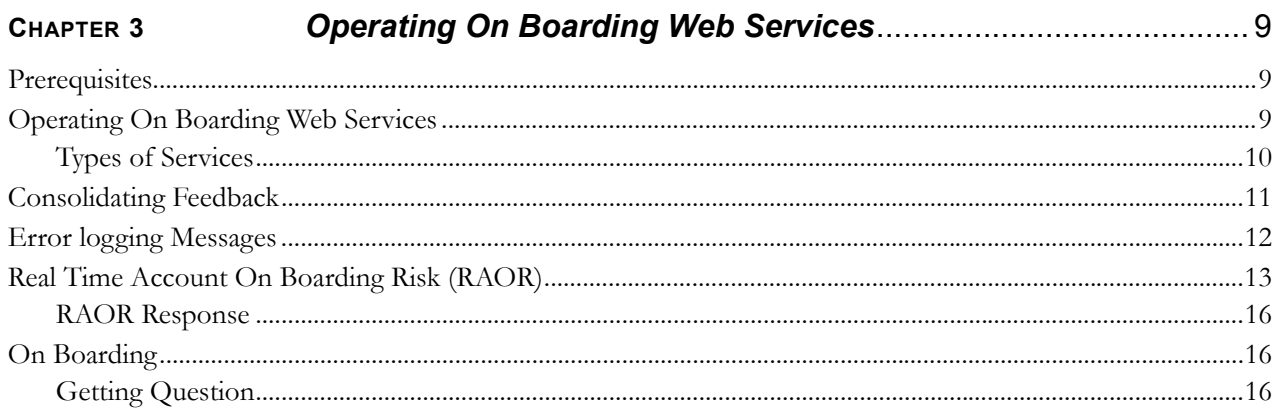

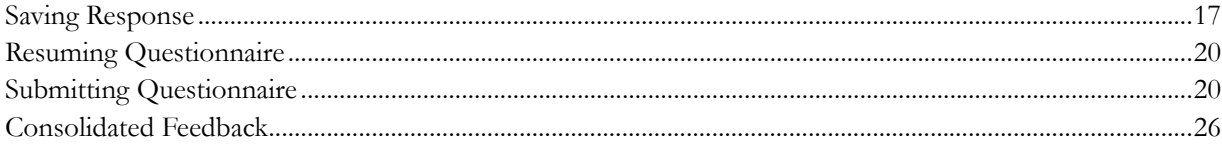

# *List of Figures*

<span id="page-6-0"></span>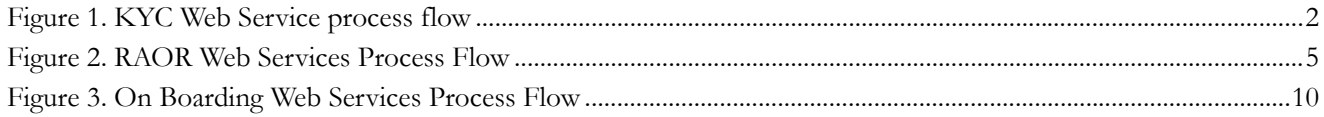

**Contents**

# List of Tables

<span id="page-8-0"></span>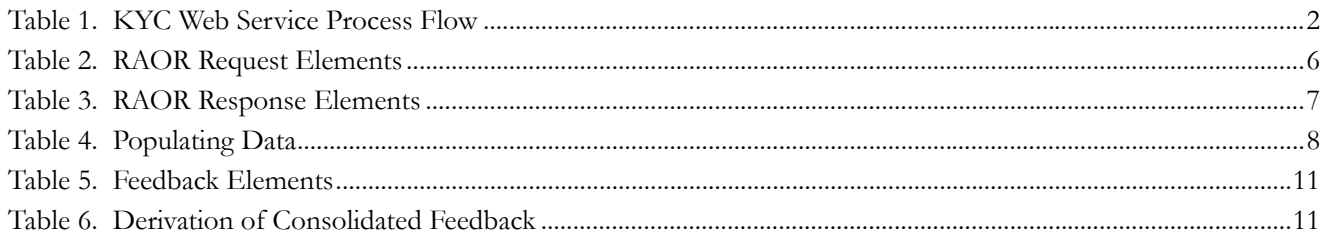

**Contents**

## <span id="page-10-0"></span>*About this Guide*

The Service Guide for Oracle® Financial Services Know Your Customer (KYC) is used for specifying the exact source business data format provided to the KYC application.

This guide also explains the data interface specification for the Real Time Account On-Boarding Risk Assessment service request from an external account, at the time of the account opening.

This chapter focuses on the following topics:

- [Who Should Use this Guide](#page-10-1)
- [Scope of this Guide](#page-10-2)
- [How this Guide is Organized](#page-10-3)
- [Where to Find More Information](#page-11-0)

#### <span id="page-10-1"></span>*Who Should Use this Guide*

This guide is intended for the technical staff, database programmers, and system administrators of the Oracle client.

### <span id="page-10-2"></span>*Scope of this Guide*

The purpose and scope of this service guide is to define how and in what format the source business data must be provided to the KYC application through a Web service.

The Web service call initiated from the external account opening system is received and processed by the KYC service. The KYC service processes the requests posted, creates the response, and then responds to the account opening system.

This document details the attributes expected in the request and the response that would be sent to the account opening system.

#### <span id="page-10-3"></span>*How this Guide is Organized*

The *Oracle Financial Services Know Your Customer Service Guide* includes the following chapters:

- [Chapter 1,](#page-12-2) *Introduction,* provides a brief overview of the KYC Web Service.
- Chapter 2, *[Operating Real Time Account On Boarding Risk \(RAOR\) Web Services,](#page-16-3)* provides the details of the data expected from the Account Opening system.
- Chapter 3, *[Operating On Boarding Web Services,](#page-20-3)* provides the details of the data expected from the On-boarding system.
- *[Appendix A Sample JSON](#page-24-1)*, provides sample JSON files for Real Time Account On Boarding Risk and On Boarding Web Services.

### <span id="page-11-0"></span>*Where to Find More Information*

For more information about Oracle Financial Services Know Your Customer, refer to the following documents available in the documentation library (*[OTN](http://docs.oracle.com/cd/E60570_01/homepage.htm)*):

- *Oracle Financial Services Know Your Customer Risk Assessment Guide*
- *Oracle Financial Services Know Your Customer Data Model Reference Guide*
- *Oracle Financial Services Know Your Customer Administrator Guide*
- *Oracle Financial Services Know Your Customer Service Guide*

To learn more about Oracle Financial Services and our complete product line, refer to our Web site [www.oracle.com/financialservices.](http://www.oracle.com/financialservices)

## <span id="page-12-2"></span><span id="page-12-0"></span>**CHAPTER 1** *Introduction*

Financial institutions are required to perform appropriate risk-based due diligence when opening an account, and maintain an understanding of their customers throughout the relationship.

Properly assessing the risk posed by a customer during the account opening process, as well as during the life of the relationship, is critical to a successful KYC program.

KYC assesses the On Boarding risk of the customer by the following processes:

- **Questionnaire:** As a part of the questionnaire feature, the system gathers additional information from the customer by presenting a set of questions depending on the attributes of the questionnaire.
- **Real Time Account On Boarding Risk (RAOR):** Risk assessment process at the time of account opening.

This chapter discusses the following topics:

- [Process Flow](#page-12-1)
- [Components of KYC Services Process Flow](#page-14-0)

### <span id="page-12-1"></span>*Process Flow*

The following diagram provides an overview of KYC Web Service.

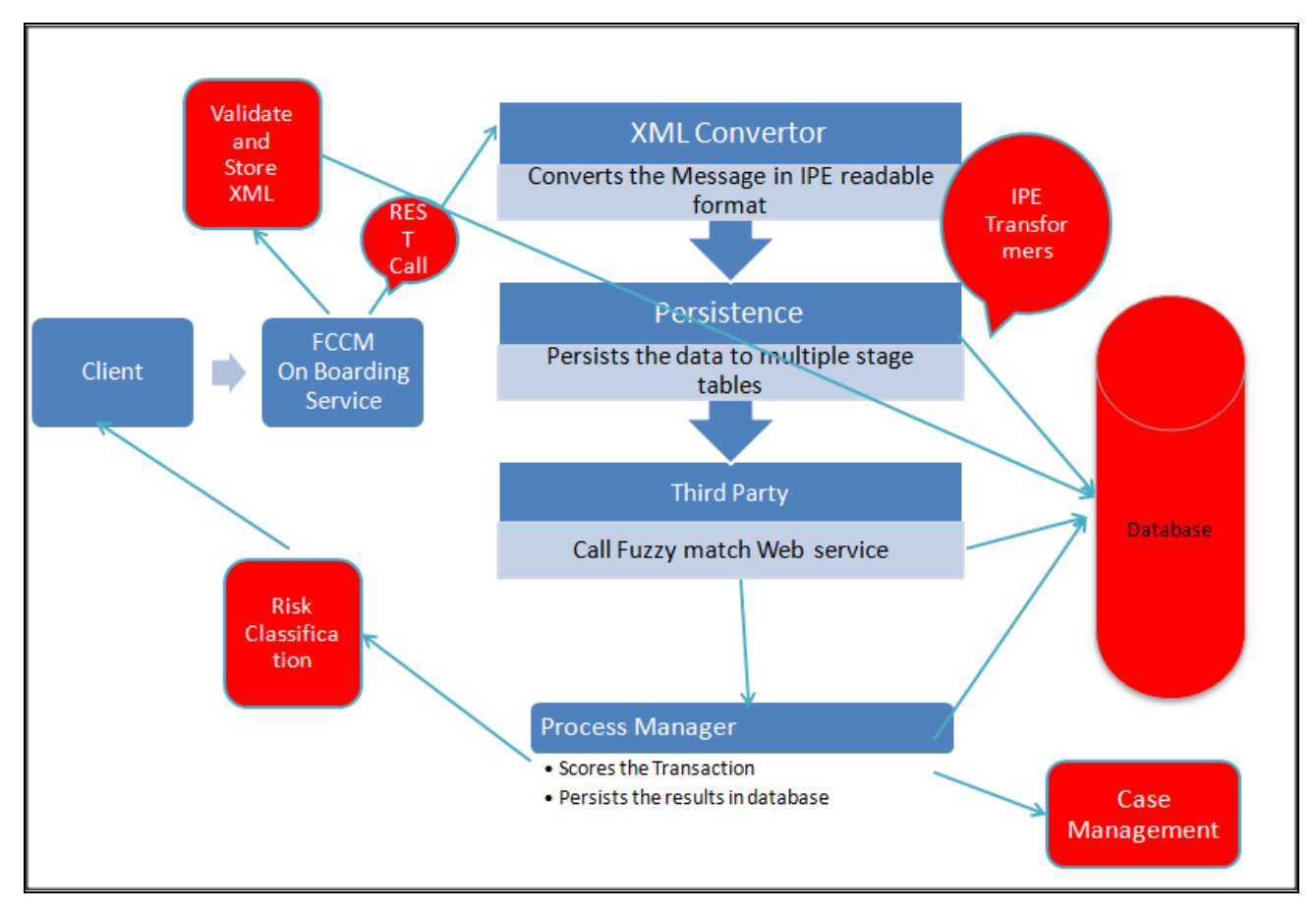

#### <span id="page-13-0"></span>**Figure 1. KYC Web Service process flow**

The following table details the KYC Web Service Process Flow:

#### <span id="page-13-1"></span>**Table 1. KYC Web Service Process Flow**

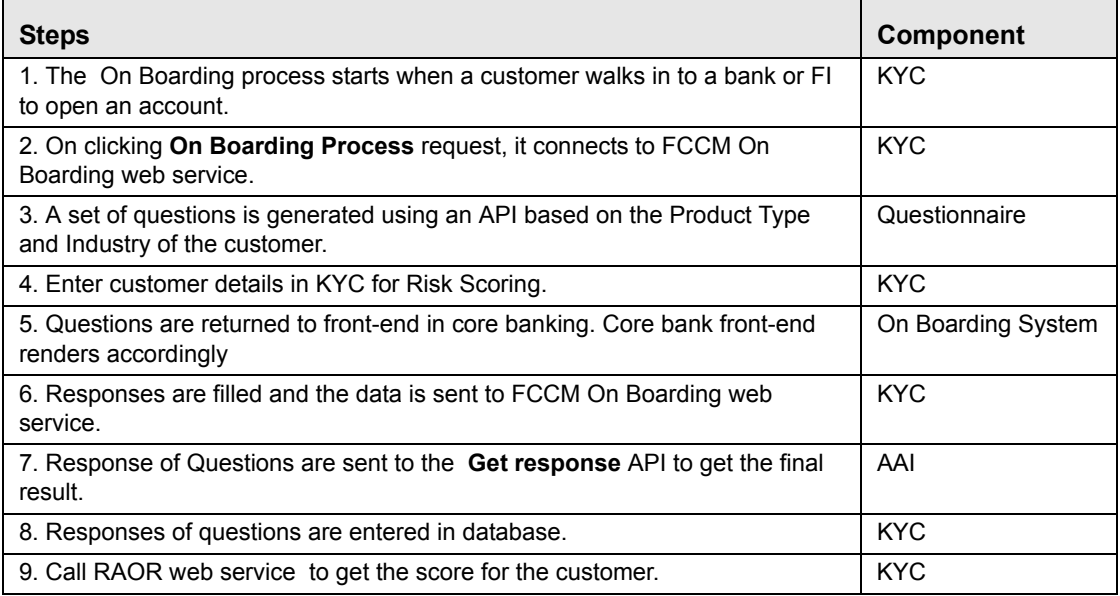

**Table 1. KYC Web Service Process Flow**

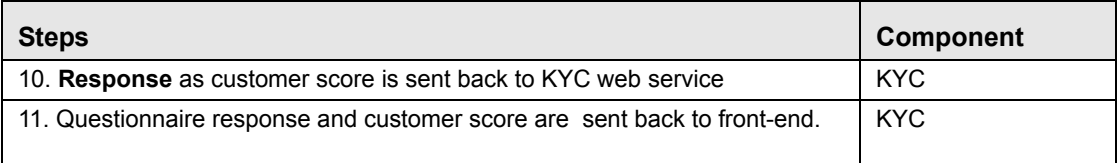

### <span id="page-14-0"></span>*Components of KYC Services Process Flow*

Following are the components of KYC Services Process Flow:

- [On Boarding](#page-14-1)
- [Real Time Account On Boarding Risk \(RAOR\)](#page-14-2)
- [Questionnaire](#page-14-3)

#### <span id="page-14-1"></span>**On Boarding**

This workflow is executed when a new account is opened by a customer. New customers associated with a new account or an existing customer associated with a new account is considered for risk assessment in this workflow. This workflow assesses the customers associated with an account opening date based on the value provided in the Regular Processing parameter in the jurisdiction-specific Application Parameters table.

#### <span id="page-14-2"></span>**Real Time Account On Boarding Risk (RAOR)**

When a customer approaches a bank or an Financial Institution (FI) to open an account, this workflow is executed to assess the customer before opening an account. This facilitates in the decision making for opening the account.

#### <span id="page-14-3"></span>**Questionnaire**

As a part of the questionnaire feature, the system gathers additional information from the customer by presenting a set of questions depending on the attributes of the questionnaire.

For detailed information on Questionnaire, refer to the chapter on Questionnaire of the *[Oracle Financial Services](http://docs.oracle.com/cd/E60058_01/homepage.htm)  [Analytical Application Infrastructure User Guide v 8.0.4](http://docs.oracle.com/cd/E60058_01/homepage.htm)*.

## <span id="page-16-3"></span><span id="page-16-0"></span>**CHAPTER 2** *Operating Real Time Account On Boarding Risk (RAOR) Web Services*

This chapter discusses the following topics:

- [RAOR Web Services Process Flow](#page-16-1)
- **[Prerequisites](#page-17-0)**
- [Operating RAOR Web Services](#page-17-1)
- [Operating Risk Score Service](#page-18-1)
- [Operating Watchlist Service](#page-18-2)
- [Error Logging Messages](#page-18-4)
- [Populating Data](#page-19-0)

### <span id="page-16-1"></span>*RAOR Web Services Process Flow*

The following diagram displays the RAOR Web Services process flow diagram.

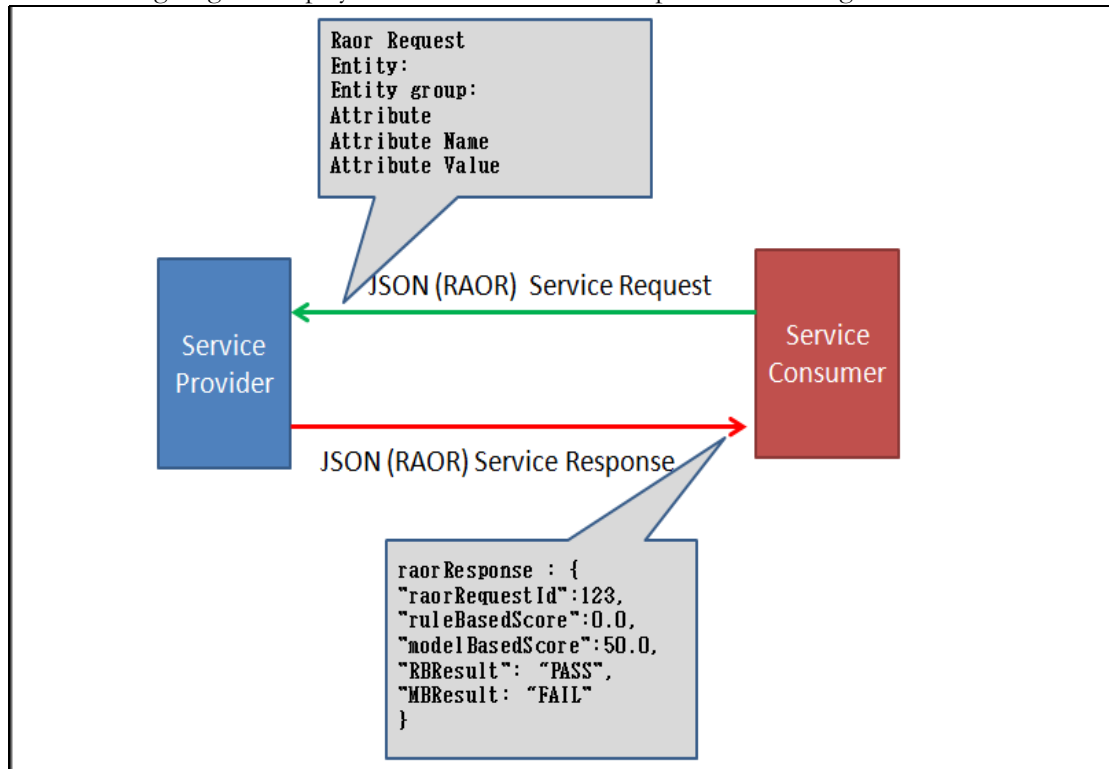

<span id="page-16-2"></span>**Figure 2. RAOR Web Services Process Flow** 

### <span id="page-17-0"></span>*Prerequisites*

KYC Web service deploys two types of services:

- Real Time Account On Boarding Risk (RAOR)
- On Boarding

You can select the required type of service to deploy.

When using the KYC Web Service, the (RAOR) Web Service should be deployed in the Web Server as a part of KYC application installation. For more information, see *[Oracle Financial Services Behavior Detection Installation Guide.](http://docs.oracle.com/cd/E60570_01/homepage.htm)*

KYC Web Service can be verified by accessing the following URL:

http:<PROTOCOL>:<HOST\_NAME>:<PORT>/RAOR/service/score/raor

Note: The On Boarding service suppports only http call.

If the Real Time Account On-Boarding Risk Web Service is not deployed, then see *[Oracle Financial Services Behavior](http://docs.oracle.com/cd/E60570_01/homepage.htm)  [Detection Installation Guide](http://docs.oracle.com/cd/E60570_01/homepage.htm)* for the deployment procedure.

## <span id="page-17-1"></span>*Operating RAOR Web Services*

This section explains about RAOR Web Services.

- [Real Time Account On Boarding Risk Service Request](#page-17-2)
- [Real Time Account On Boarding Risk Service Response](#page-18-0)

The request elements are accepted in the JSON format.

For details on sample JSON, see *[Appendix A, Sample JSON](#page-24-1)*.

#### <span id="page-17-2"></span>**Real Time Account On Boarding Risk Service Request**

Following is the structure of the RAOR request elements:.

#### <span id="page-17-3"></span>**Table 2. RAOR Request Elements**

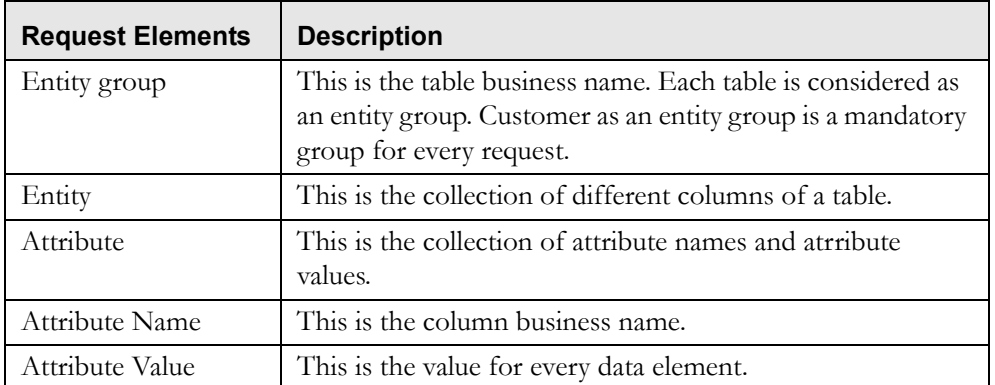

For more information on codes, standard values, entities, attributes, refer to *[KYC Data Model Reference Guide](https://support.oracle.com/epmos/faces/DocumentDisplay?_afrLoop=525954419320721&id=2039648.1&_afrWindowMode=0&_adf.ctrl-state=138vtkse9g_151)*. Refer to the RAOR datamap for the mandatory data elements required for the preparation of JSON.

#### <span id="page-18-0"></span>**Real Time Account On Boarding Risk Service Response**

Following is the structure of RAOR response:

<span id="page-18-5"></span>**Table 3. RAOR Response Elements**

| <b>Response Elements</b> | <b>Description</b>                                                                     |  |
|--------------------------|----------------------------------------------------------------------------------------|--|
| RAOR request ID          | This is a unique identifer that identifies every request made<br>to RAOR.              |  |
| Rule Based Score         | This is the score generated based on Rule Based<br>Assessment.                         |  |
| Model Based Score        | This is the score generated based on the model type.                                   |  |
| RB Result                | This is the result of model based assessment.                                          |  |
| MB Result                | This is the result of model based assessment.<br>Allowed values are 'PASS' and 'FAIL'. |  |

### <span id="page-18-1"></span>*Operating Risk Score Service*

Get Score is the service associated with RAOR.

This service enables the user to get the risk score associated with the customer.

This service can be accessed by using the following URL:

http://<host name>:<port number>/RAOR/service/score/raor/JSON

## <span id="page-18-2"></span>*Operating Watchlist Service*

As a part of risk calculaton for customer, the customer's watch list status is a key factor which influences the risk score.. Fuzzy name matching is used to check against watch lists.

Watch List scanning is also done by RAOR Service. For more details on watchlist service, see *[Behavior Detection](http://docs.oracle.com/cd/E60570_01/homepage.htm)  [Application Pack Installation Guide](http://docs.oracle.com/cd/E60570_01/homepage.htm)*.

#### <span id="page-18-3"></span>**Configuring the Watchlist Service in the .wsdl File**

To configure the watchlist service, you must update the location in the watchlist.wsdl file located in the <RAOR deployed area>/conf path with the watchlist location configured on your environment.

The watchlist.wsdl is as shown below:

```
<service name="WatchListService">
       <port name="WatchListPort" binding="am:WatchListBinding">
       <soap:address 
location="<PROTOCOL>:<HOSTNAME>:<PORT>/mantas/services/WatchListService" />
```
## <span id="page-18-4"></span>*Error Logging Messages*

RTI Server.log is stored in the following path:

```
<RAOR deployed area>/logs/rti-server.log
```
## <span id="page-19-0"></span>*Populating Data*

In KYC, data is captured only in the OB\_CUST, OB\_CUST\_CNTRY and OB\_ACCT tables. In order to capture the data in other tables as well, such as in the OB\_CUST\_ADDR and OB\_CUST\_MKT\_SERVED tables, you must populate data in the OB\_INSRT\_ORDR table as shown below:

|                               | <b>OB_INSRT_SEQ</b> | N_BUS_ID                                                                                                    | N_INSRT_ORDR   | CMNT_TX                             | N_APP_ID |
|-------------------------------|---------------------|----------------------------------------------------------------------------------------------------|----------------|-------------------------------------|----------|
| 1                             | $\overline{4}$      | $\leq$ select n_bus_id<br>from<br>rti_vir_phy_tbl_na<br>me where<br>$v_{\text{vir\_phy\_table}} =$<br>'OB_CUST_ADD<br>R'                    | $\overline{4}$ | OB_CUST_ADDR<br><b>TABLE</b>        | OFS_KYC  |
| $\mathfrak{D}_{\mathfrak{p}}$ | 5                   | $\leq$ select n_bus_id<br>from<br>rti_vir_phy_tbl_na<br>me where<br>$v_{\text{vir}\_\text{phy}\_\text{table}} =$<br>'OB_CUST_MKT<br>SERVED' | 5              | OB_CUST_MKT_SER<br><b>VED TABLE</b> | OFS_KYC  |

<span id="page-19-1"></span>**Table 4. Populating Data**

In the above table, the OB\_INSRT\_SEQ and n\_insrt\_ordr columns are unique ID columns and must have incremental values. The N\_BUS\_ID column must contain the value that is returned when you run the SQL query.

Once the table is populated, you must restart the web service.

## <span id="page-20-3"></span><span id="page-20-0"></span>**CHAPTER 3** *Operating On Boarding Web Services*

This chapter discusses the following topics:

- [Prerequisites](#page-20-1)
- [Types of Services](#page-21-0)
- **•** [Consolidating Feedback](#page-22-0)
- **[Error logging Messages](#page-23-0)**

### <span id="page-20-1"></span>*Prerequisites*

KYC Web Service deploys two types of services:

- Real Time Account On-boarding Risk (RAOR)
- On Boarding

You can select the required type of service to deploy.

When using the KYC Web Service, the On Boarding Web Service should be deployed in the Web Server as a part of KYC application installation. For more information, see *[Oracle Financial Services Behavior Detection Installation Guide](http://docs.oracle.com/cd/E60570_01/homepage.htm)*.

The KYC Web Service can be verified by accessing the following URL:

http:<PROTOCOL>:<HOST\_NAME:<PORT><OFSAAICONTEXT>/onboarding

If the On Boarding Web Service is not deployed, then see *[Oracle Financial Services Behavior Detection Installation Guide](http://docs.oracle.com/cd/E60570_01/homepage.htm)* for the deployment procedure.

### <span id="page-20-2"></span>*Operating On Boarding Web Services*

The following diagram displays the On Boarding Web Services.

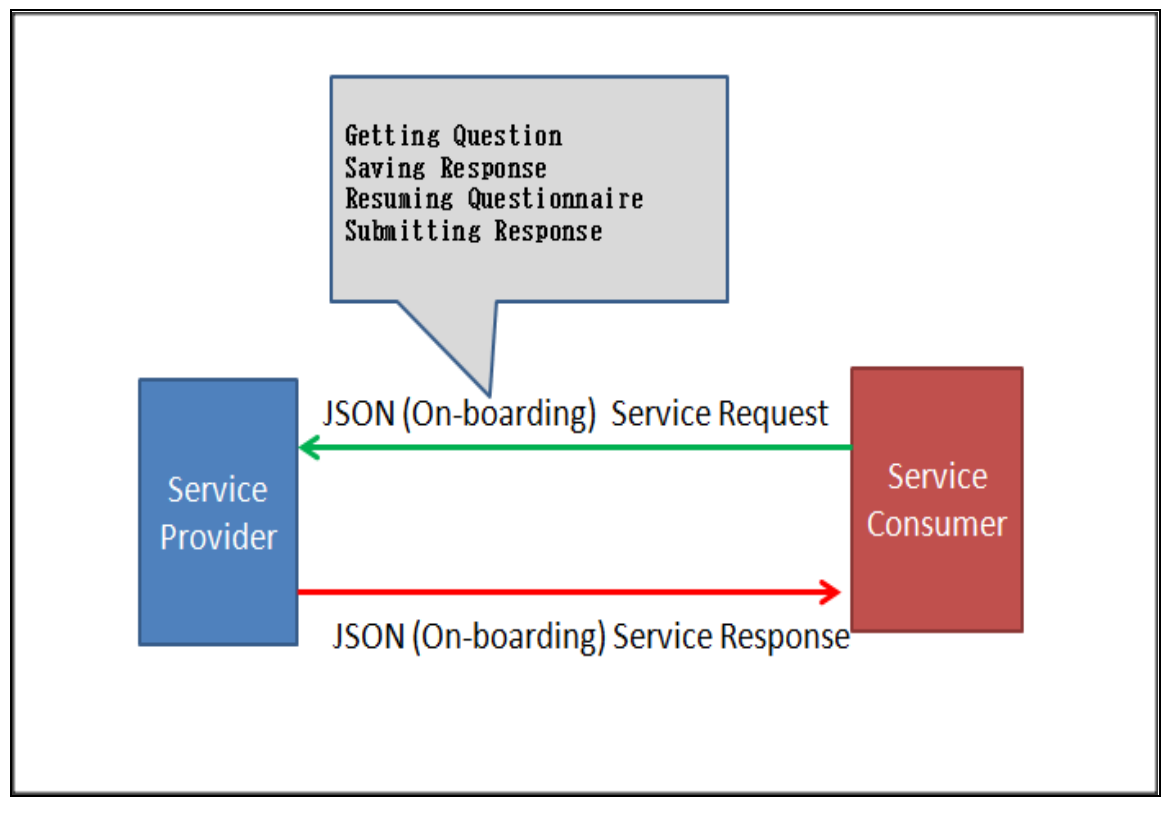

<span id="page-21-1"></span>**Figure 3. On Boarding Web Services Process Flow**

#### <span id="page-21-0"></span>**Types of Services**

Four types of services are associated with On Boarding.

- [Getting Question](#page-21-3)
- **•** [Saving Response](#page-21-2)
- [Resuming Questionnaire](#page-22-3)
- [Submitting Response](#page-22-4)

#### <span id="page-21-3"></span>**Getting Question**

This service enables users to fetch the specific questionnaire to fill in the responses.

This service can be accessed by using the following URL:

http://<host name>:<port number>/IPEBD/onboarding/score/initial\_questions/(POST CALL)

For details on sample JSON, refer to *[Appendix "Sample JSON,"](#page-24-1)* .

#### <span id="page-21-2"></span>**Saving Response**

This service enables users to save the questionnaire along with the responses given by the user.

This service can be accessed by using the following URL:

http://<host name>:<port number>/IPEBD/onboarding/score/save/123 (POST CALL , 123- request id)

**Note:** 123 is the On Boarding request ID.

For details on sample JSON, refer to *[Appendix "Sample JSON,"](#page-24-1)* .

#### <span id="page-22-3"></span>**Resuming Questionnaire**

This service enables users to resume the questionnaire along with the responses previously given by the user.

This service can be accessed by using the following URL:

http://<host name>:<port number>/IPEBD/onboarding/score/resume/123 (POST CALL , 123request id)

**Note:** 123 is the On Boarding request ID.

For details on sample JSON, refer to *[Appendix "Sample JSON,"](#page-24-1)* .

#### <span id="page-22-4"></span>**Submitting Response**

This service enables users to submit the questionnaire along with the responses given by the user. Before submitting the response, RAOR values must be provided as inputs.

This service can be accessed by using the following URL:

```
http://<host name>:<port number>/IPEBD/onboarding/score/submit_response/123 (POST CALL ,
123- request id)
```
**Note:** 123 is the On Boarding request ID.

For details on sample JSON, refer to *[Appendix "Sample JSON,"](#page-24-1)* .

### <span id="page-22-0"></span>*Consolidating Feedback*

During On Boarding, whenever a request is made to questionnaire and real time score, the system provides a consolidated feedback. The feedback considers the output of the questionnaire and the real-time score.

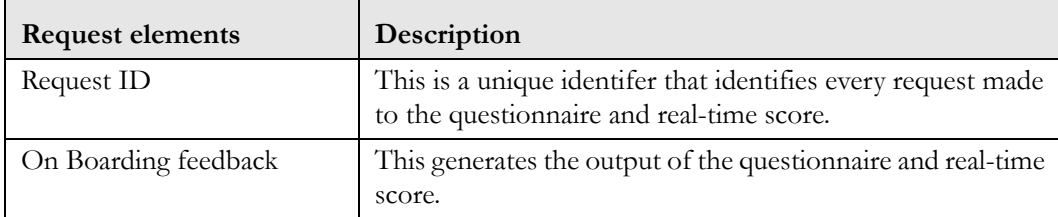

#### <span id="page-22-1"></span>**Table 5. Feedback Elements**

#### <span id="page-22-2"></span>**Table 6. Derivation of Consolidated Feedback**

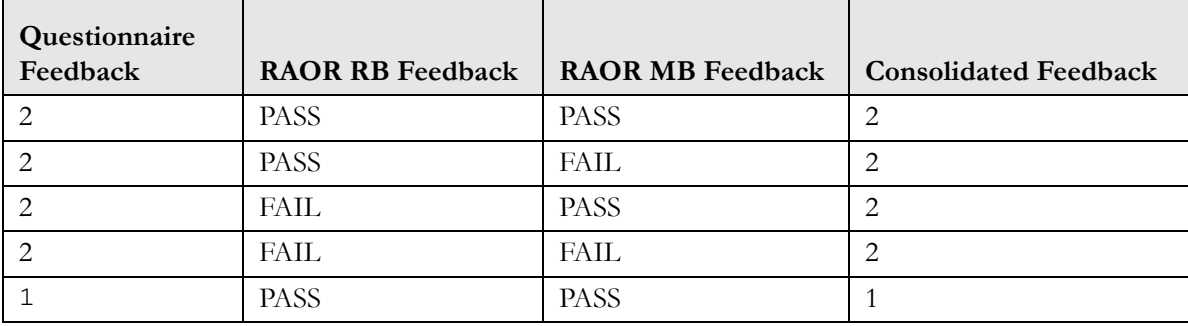

| Questionnaire<br>Feedback | <b>RAOR RB Feedback</b> | <b>RAOR MB Feedback</b> | <b>Consolidated Feedback</b> |
|---------------------------|-------------------------|-------------------------|------------------------------|
|                           | <b>PASS</b>             | <b>FAIL</b>             | 2                            |
|                           | FAIL                    | <b>PASS</b>             | 2                            |
|                           | FAIL                    | <b>FAIL</b>             | $\overline{2}$               |
| 0                         | <b>PASS</b>             | <b>PASS</b>             | $\Omega$                     |
| $\Omega$                  | <b>PASS</b>             | <b>FAIL</b>             | 2                            |
| 0                         | <b>FAIL</b>             | <b>PASS</b>             | 2                            |
|                           | <b>FAIL</b>             | FAIL                    | っ                            |

**Table 6. Derivation of Consolidated Feedback**

## <span id="page-23-0"></span>*Error logging Messages*

UMM Service.log is stored in the following path:

<OFSAAI Deployed Area>/logs/UMMService.log

## <span id="page-24-1"></span>**APPENDIX A** *Sample JSON*

This appendix provides the list of sample JSON files for the services associated with Real Time Account On Boarding Risk (RAOR) and On Boarding.

This appendix contains the following topics:

- [Real Time Account On Boarding Risk \(RAOR\)](#page-24-0)
- [On Boarding](#page-27-1)

#### <span id="page-24-0"></span>*Real Time Account On Boarding Risk (RAOR)*

```
Following is a sample JSON input for RAOR service:
Input
{
          "entityGroups": [
                   {
                             "name": "Onboarding Customer",
                             "entities": [
\{ "attributes": [
{\bigstate in the second second second second second second second second second second second second second second second second second second second second second second second second second second second second second s
                                                                 "attributeName": "On Boarding Unique ID",
                                                                 "attributeValue": "1023"
 },
{\bigstate in the second second second second second second second second second second second second second second second second second second second second second second second second second second second second second s
                                                                 "attributeName": "On Boarding Unique ID Type",
                                                                 "attributeValue": "PASSPORT"
 },
{\bigstate in the second second second second second second second second second second second second second second second second second second second second second second second second second second second second second s
                                                                 "attributeName": "Existing Customer ID",
                                                                 "attributeValue": "C100"
\}, \}, \}, \}, \}, \}, \}, \}, \}, \}, \}, \}, \}, \}, \}, \}, \}, \}, \}, \}, \}, \}, \}, \}, \{ \}, \{ \}, \{ \}, \{ \}, \{ \}, \{ \}, \{ \}, \{ \}, \{ \}, \{ \}{\bigstate in the second second second second second second second second second second second second second second second second second second second second second second second second second second second second second s
                                                                 "attributeName": "Display Name",
                                                                 "attributeValue": "Javed"
 },
{\bigstate in the second second second second second second second second second second second second second second second second second second second second second second second second second second second second second s
                                                                 "attributeName": "Date Of Incorporation",
                                                                 "attributeValue": "4/18/2016"
                                                        },
{\bigstate in the second second second second second second second second second second second second second second second second second second second second second second second second second second second second second s
                                                                 "attributeName": "Age",
                                                                 "attributeValue": "33"
\}, \}, \}, \}, \}, \}, \}, \}, \}, \}, \}, \}, \}, \}, \}, \}, \}, \}, \}, \}, \}, \}, \}, \}, \{ \}, \{ \}, \{ \}, \{ \}, \{ \}, \{ \}, \{ \}, \{ \}, \{ \}, \{ \}
```
{\bigstate in the second second second second second second second second second second second second second second second second second second second second second second second second second second second second second s

```
 "attributeName": "Primary Customer Flag",
                                                                  "attributeValue": "Y"
                                                        },
{\bigstate in the second second second second second second second second second second second second second second second second second second second second second second second second second second second second second s
                                                                 "attributeName": "Custom 1 Text",
                                                                  "attributeValue": "AMEA"
                                                        },
{\bigstate in the second second second second second second second second second second second second second second second second second second second second second second second second second second second second second s
                                                                  "attributeName": "Customer Type",
                                                                  "attributeValue": "FIRM"
                                                        },
{\bigstate in the second second second second second second second second second second second second second second second second second second second second second second second second second second second second second s
                                                                  "attributeName": "Primary Citizenship",
                                                                  "attributeValue": "PK"
 }
                                               ],
                                               "uniqueIdentifier": "1"
                                     },
                                               "attributes": [
{\bigstate in the second second second second second second second second second second second second second second second second second second second second second second second second second second second second second s
                                                                 "attributeName": "On Boarding Unique ID",
                                                                  "attributeValue": "1024"
                                                        },
{\bigstate in the second second second second second second second second second second second second second second second second second second second second second second second second second second second second second s
                                                                 "attributeName": "On Boarding Unique ID Type",
                                                                  "attributeValue": "PASSPORT"
\}, \}, \}, \}, \}, \}, \}, \}, \}, \}, \}, \}, \}, \}, \}, \}, \}, \}, \}, \}, \}, \}, \}, \}, \{ \}, \{ \}, \{ \}, \{ \}, \{ \}, \{ \}, \{ \}, \{ \}, \{ \}, \{ \}{\bigstate in the second second second second second second second second second second second second second second second second second second second second second second second second second second second second second s
                                                                  "attributeName": "Existing Customer ID",
                                                                 "attributeValue": "C9"
 },
{\bigstate in the second second second second second second second second second second second second second second second second second second second second second second second second second second second second second s
                                                                 "attributeName": "Display Name",
                                                                 "attributeValue": "Krishna"
                                                        },
{\bigstate in the second second second second second second second second second second second second second second second second second second second second second second second second second second second second second s
                                                                  "attributeName": "Date Of Incorporation",
                                                                 "attributeValue": "4/18/2018"
                                                        },
{\bigstate in the second second second second second second second second second second second second second second second second second second second second second second second second second second second second second s
                                                                 "attributeName": "Age",
                                                                  "attributeValue": "20"
 },
{\bigstate in the second second second second second second second second second second second second second second second second second second second second second second second second second second second second second s
                                                                  "attributeName": "Primary Customer Flag",
                                                                 "attributeValue": "N"
 }
                                               ],
```
 $\{$ 

```
 "uniqueIdentifier": "2"
 }
                        ]
                },
                {
                         "name": "On Boarding Customer Country",
                        "entities": [
\{ "attributes": [
{\bigstate in the second second second second second second second second second second second second second second second second second second second second second second second second second second second second second s
                                                         "attributeName": "On Boarding Unique ID",
                                                         "attributeValue": "1023"
                                                 },
{\bigstate in the second second second second second second second second second second second second second second second second second second second second second second second second second second second second second s
                                                         "attributeName": "On Boarding Unique ID Type",
                                                         "attributeValue": "PASSPORT"
 },
{\bigstate in the second second second second second second second second second second second second second second second second second second second second second second second second second second second second second s
                                                         "attributeName": "Country",
                                                         "attributeValue": "IND"
                                                 },
{\bigstate in the second second second second second second second second second second second second second second second second second second second second second second second second second second second second second s
                                                         "attributeName": "Relationship Type",
                                                         "attributeValue": "S"
 }
                                         ],
                                         "uniqueIdentifier": "1"
                                },
\{ "attributes": [
{\bigstate in the second second second second second second second second second second second second second second second second second second second second second second second second second second second second second s
                                                         "attributeName": "On Boarding Unique ID",
                                                         "attributeValue": "1023"
                                                 },
{\bigstate in the second second second second second second second second second second second second second second second second second second second second second second second second second second second second second s
                                                         "attributeName": "On Boarding Unique ID Type",
                                                         "attributeValue": "PASSPORT"
                                                 },
{\bigstate in the second second second second second second second second second second second second second second second second second second second second second second second second second second second second second s
                                                         "attributeName": "Country",
                                                         "attributeValue": "PAK"
                                                 },
{\bigstate in the second second second second second second second second second second second second second second second second second second second second second second second second second second second second second s
                                                         "attributeName": "Relationship Type",
                                                         "attributeValue": "P"
 }
                                         ],
                                         "uniqueIdentifier": "2"
 }
```

```
\, ]
               }
        ]
}
```
#### <span id="page-27-0"></span>**RAOR Response**

Following is the RAOR response:

```
raorResponse : {
             "raorRequestId":123,
             "ruleBasedScore":0.0,
                                    "modelBasedScore":50.0,
                                    "RBResult": "FAIL",
                                    "MBResult: "PASS"
 }
```
### <span id="page-27-1"></span>*On Boarding*

Following are the four types of services associated with On Boarding:

- **•** [Getting Question](#page-27-2)
- **[Saving Response](#page-28-0)**
- **•** [Resuming Questionnaire](#page-31-0)
- [Submitting Questionnaire](#page-31-1)

The following sections provides the sample JSON files for each of the services.

#### <span id="page-27-2"></span>**Getting Question**

Following is the sample JSON input:

```
{
  "QtnrParameters":[
\{ "attr_code": "RISK_CD",
                        "attr_val":"MULTI SELECT DROPDOWN"
\},
\{ "attr_code": "CODE2",
                        "attr_val":"Test Value"
 }
 ]
}
```
#### <span id="page-28-0"></span>**Saving Response**

```
Following is the sample JSON input:
```

```
{
     "questionnaireName": "Waseem test Geography cases",
     "questionnaireDesc": null,
     "V_COMMENTS": null,
     "appId": "OFS_AAAI",
     "version": 1,
     "questnrTypeId": 3,
     "requestId": 8878,
     "sectionList": [
         {
              "sectionId": 14072,
              "sectionDesc": "sec1",
              "sectionOrder": "A",
              "qtnSecMapBean": [
\{ "qtnSectMapId": 14101,
                       "questionId": 13476,
                       "mandatoryYN": "Y",
                       "questionOrder": 1,
                       "questionWeightage": 0,
                       "commentYN": "Y",
                       "documentYN": null,
                       "dtLogicBean": [
{\bigstate in the second second second second second second second second second second second second second second second second second second second second second second second second second second second second second s
                                "logicId": 60235,
                                "optionId": 8025002,
                                "nextQtnId": 0,
                                "endQtnrDesc": "end2",
                                "qtnSectionId": 14101,
                                "serviceCallReq": false,
                                "serviceCallTyp": 0,
                                "qtnrStatus": 1,
                                "nextQtnCd": 0
 },
{\bigstate in the second second second second second second second second second second second second second second second second second second second second second second second second second second second second second s
                                "logicId": 60236,
                                "optionId": 8025001,
                                "nextQtnId": 12606,
                                "endQtnrDesc": null,
                                "qtnSectionId": 14101,
                                "serviceCallReq": false,
                                "serviceCallTyp": 0,
                                "qtnrStatus": 2,
                                "nextQtnCd": 12606
 }
```

```
 ]
                 },
\{ "qtnSectMapId": 14102,
                      "questionId": 12606,
                      "mandatoryYN": "Y",
                      "questionOrder": 2,
                      "questionWeightage": 0,
                      "commentYN": "Y",
                      "documentYN": null,
                      "dtLogicBean": [
{\bigstate in the second second second second second second second second second second second second second second second second second second second second second second second second second second second second second s
                               "logicId": 60237,
                               "optionId": 15650,
                               "nextQtnId": 0,
                               "endQtnrDesc": "end4",
                               "qtnSectionId": 14102,
                               "serviceCallReq": false,
                               "serviceCallTyp": 0,
                               "qtnrStatus": 1,
                               "nextQtnCd": 0
                          },
{\bigstate in the second second second second second second second second second second second second second second second second second second second second second second second second second second second second second s
                               "logicId": 60238,
                               "optionId": 15649,
                               "nextQtnId": 0,
                               "endQtnrDesc": null,
                               "qtnSectionId": 14102,
                               "serviceCallReq": false,
                               "serviceCallTyp": 0,
                               "qtnrStatus": 1,
                               "nextQtnCd": 0
 }
 ]
 }
             ],
             "optScoreMapBean": [],
             "questionList": [
\{ "questionId": 13476,
                      "questionCode": 13476,
                      "questionName": "Dynamic Geography table with 2 conditions",
                      "sectionQuestMapId": 14101,
                      "questionDesc": null,
                      "categoryId": null,
                      "mandatoryYN": "Y",
                      "selectedTypeId": 1,
                      "documentYN": "N",
                      "displayTypeId": 1,
```

```
 "questionWeightage": 0,
                             "options": [
{\bigstate in the second second second second second second second second second second second second second second second second second second second second second second second second second second second second second s
                                         "optionId": 8025002,
                                         "optionDesc": "SAUDI ARABIA",
                                         "fromValue": 0,
                                         "toValue": 0,
                                         "operator": null,
                                         "V_OPTION_COLOR": "#00aa00"
                                   },
{\bigstate in the second second second second second second second second second second second second second second second second second second second second second second second second second second second second second s
                                         "optionId": 8025001,
                                         "optionDesc": "RWANDA",
                                         "fromValue": 0,
                                         "toValue": 0,
                                         "operator": null,
                                         "V_OPTION_COLOR": "#ff0000"
 }
 ]
                       },
\{ "questionId": 12606,
                             "questionCode": 12606,
                             "questionName": "Single choice question",
                             "sectionQuestMapId": 14102,
                             "questionDesc": null,
                             "categoryId": null,
                             "mandatoryYN": "Y",
                             "selectedTypeId": 1,
                             "documentYN": "N",
                             "displayTypeId": 1,
                             "questionWeightage": 0,
                             "options": [
{\bigstate in the second second second second second second second second second second second second second second second second second second second second second second second second second second second second second s
                                         "optionId": 15649,
                                         "optionDesc": "Yes",
                                         "fromValue": 0,
                                         "toValue": 0,
                                         "operator": null,
                                         "V_OPTION_COLOR": null
                                   },
{\bigstate in the second second second second second second second second second second second second second second second second second second second second second second second second second second second second second s
                                         "optionId": 15650,
                                         "optionDesc": "No",
                                         "fromValue": 0,
                                         "toValue": 0,
                                         "operator": null,
                                         "V_OPTION_COLOR": null
 }
```

```
 ]
 }
          ]
      }
   ],
   "scoreList": [],
   "respSummary": {
       "d_LAST_MODIFIED_DATE": null,
       "responseList": [
          {
             "qtnId": 13476,
             "answerId": 8025002,
             "comment": "comment for qtn id dummy ID234"
         },
          {
             "qtnId": 12606,
             "answerId": 15649,
            "comment": "comment for qtn id 12606"
          }
       ]
   }
```
A successful message is displayed as an output.

#### <span id="page-31-0"></span>**Resuming Questionnaire**

}

Following is the sample JSON input: {"requestId":123}

#### <span id="page-31-1"></span>**Submitting Questionnaire**

Following is the sample JSON input:

```
{
   "raorRequest": {
     "entityGroups": [
\{ "name": "Onboarding Customer",
          "entities": [
 {
               "attributes": [
 {
                    "attributeName": "On Boarding Unique ID",
                    "attributeValue": "1023"
\},
{
                    "attributeName": "On Boarding Unique ID Type",
                    "attributeValue": "PASSPORT"
```

```
\},
{
                 "attributeName": "Existing Customer ID",
                 "attributeValue": "C100"
\},
{
                 "attributeName": "Display Name",
                 "attributeValue": "Javed"
\},
{
                 "attributeName": "Date Of Incorporation",
                 "attributeValue": "4/18/2016"
\},
{
                 "attributeName": "Age",
                 "attributeValue": "33"
\},
{
                 "attributeName": "Primary Customer Flag",
                 "attributeValue": "Y"
\},
 {
                 "attributeName": "Custom 1 Text",
                 "attributeValue": "AMEA"
\},
{
                 "attributeName": "Customer Type",
                 "attributeValue": "FIRM"
\},
{
                 "attributeName": "Primary Citizenship",
                 "attributeValue": "PK"
 }
\mathbf{I}, \mathbf{I}, \mathbf{I} "uniqueIdentifier": "1"
           },
 {
             "attributes": [
{
                 "attributeName": "On Boarding Unique ID",
                 "attributeValue": "1024"
\},
 {
                 "attributeName": "On Boarding Unique ID Type",
                 "attributeValue": "PASSPORT"
\},
{
                 "attributeName": "Existing Customer ID",
                 "attributeValue": "C9"
```

```
\},
{
                 "attributeName": "Display Name",
                 "attributeValue": "Krishna"
\},
{
                 "attributeName": "Date Of Incorporation",
                 "attributeValue": "4/18/2018"
\},
 {
                 "attributeName": "Age",
                 "attributeValue": "20"
\},
{
                 "attributeName": "Primary Customer Flag",
                 "attributeValue": "N"
 }
             ],
             "uniqueIdentifier": "2"
 }
 ]
       },
       {
         "name": "On Boarding Customer Country",
         "entities": [
 {
             "attributes": [
 {
                 "attributeName": "On Boarding Unique ID",
                 "attributeValue": "1023"
\},
{
                 "attributeName": "On Boarding Unique ID Type",
                 "attributeValue": "PASSPORT"
\},
{
                 "attributeName": "Country",
                 "attributeValue": "IND"
               },
 {
                 "attributeName": "Relationship Type",
                 "attributeValue": "S"
 }
\mathbf{I}, \mathbf{I}, \mathbf{I} "uniqueIdentifier": "1"
           },
 {
             "attributes": [
 {
```

```
 "attributeName": "On Boarding Unique ID",
                      "attributeValue": "1023"
\},
{
                      "attributeName": "On Boarding Unique ID Type",
                      "attributeValue": "PASSPORT"
\},
{
                      "attributeName": "Country",
                      "attributeValue": "PAK"
\},
{
                      "attributeName": "Relationship Type",
                      "attributeValue": "P"
 }
\mathbf{I}, \mathbf{I}, \mathbf{I} "uniqueIdentifier": "2"
 }
 ]
        }
      ]
   },
   "questionnaireRequest": {
      "questionnaireName": "Waseem test Geography cases",
      "questionnaireDesc": null,
      "V_COMMENTS": null,
      "appId": "OFS_AAAI",
      "version": 1,
      "questnrTypeId": 3,
      "requestId": 8878,
      "sectionList": [
        {
           "sectionId": 14072,
           "sectionDesc": "sec1",
           "sectionOrder": "A",
           "qtnSecMapBean": [
 {
                "qtnSectMapId": 14101,
                "questionId": 13476,
                "mandatoryYN": "Y",
                "questionOrder": 1,
                "questionWeightage": 0,
                "commentYN": "Y",
                "documentYN": null,
                 "dtLogicBean": [
 {
                      "logicId": 60235,
                      "optionId": 8025002,
                      "nextQtnId": 0,
```
{

```
 "endQtnrDesc": "end2",
                             "qtnSectionId": 14101,
                            "serviceCallReq": false,
                            "serviceCallTyp": 0,
                             "qtnrStatus": 1,
                             "nextQtnCd": 0
\},
{
                            "logicId": 60236,
                            "optionId": 8025001,
                            "nextQtnId": 12606,
                            "endQtnrDesc": null,
                            "qtnSectionId": 14101,
                             "serviceCallReq": false,
                            "serviceCallTyp": 0,
                            "qtnrStatus": 2,
                             "nextQtnCd": 12606
 }
\sim 100 \sim 100 \sim 100 \sim 110 \sim 110 \sim 110 \sim 110 \sim 110 \sim 110 \sim 110 \sim 110 \sim 110 \sim 110 \sim 110 \sim 110 \sim 110 \sim 110 \sim 110 \sim 110 \sim 110 \sim 110 \sim 110 \sim 110 \sim 110 \sim 
                  },
                     "qtnSectMapId": 14102,
                     "questionId": 12606,
                     "mandatoryYN": "Y",
                     "questionOrder": 2,
                     "questionWeightage": 0,
                     "commentYN": "Y",
                     "documentYN": null,
                     "dtLogicBean": [
{
                            "logicId": 60237,
                             "optionId": 15650,
                            "nextQtnId": 0,
                             "endQtnrDesc": "end4",
                            "qtnSectionId": 14102,
                             "serviceCallReq": false,
                            "serviceCallTyp": 0,
                            "qtnrStatus": 1,
                            "nextQtnCd": 0
\},
{
                            "logicId": 60238,
                            "optionId": 15649,
                            "nextQtnId": 0,
                             "endQtnrDesc": null,
                             "qtnSectionId": 14102,
                             "serviceCallReq": false,
                             "serviceCallTyp": 0,
                             "qtnrStatus": 1,
```

```
 "nextQtnCd": 0
 }
 ]
 }
              ],
              "optScoreMapBean": [],
              "questionList": [
 {
                     "questionId": 13476,
                     "questionCode": 13476,
                     "questionName": "Dynamic Geography table with 2 conditions",
                     "sectionQuestMapId": 14101,
                     "questionDesc": null,
                     "categoryId": null,
                     "mandatoryYN": "Y",
                     "selectedTypeId": 1,
                     "documentYN": "N",
                     "displayTypeId": 1,
                     "questionWeightage": 0,
                     "options": [
{
                           "optionId": 8025002,
                           "optionDesc": "SAUDI ARABIA",
                           "fromValue": 0,
                           "toValue": 0,
                           "operator": null,
                           "V_OPTION_COLOR": "#00aa00"
\},
{
                           "optionId": 8025001,
                           "optionDesc": "RWANDA",
                           "fromValue": 0,
                           "toValue": 0,
                           "operator": null,
                           "V_OPTION_COLOR": "#ff0000"
 }
\sim 100 \sim 100 \sim 100 \sim 110 \sim 110 \sim 110 \sim 110 \sim 110 \sim 110 \sim 110 \sim 110 \sim 110 \sim 110 \sim 110 \sim 110 \sim 110 \sim 110 \sim 110 \sim 110 \sim 110 \sim 110 \sim 110 \sim 110 \sim 110 \sim 
                 },
 {
                     "questionId": 12606,
                     "questionCode": 12606,
                     "questionName": "Single choice question",
                     "sectionQuestMapId": 14102,
                     "questionDesc": null,
                     "categoryId": null,
                     "mandatoryYN": "Y",
                     "selectedTypeId": 1,
                     "documentYN": "N",
                     "displayTypeId": 1,
```

```
 "questionWeightage": 0,
                      "options": [
{
                             "optionId": 15649,
                             "optionDesc": "Yes",
                             "fromValue": 0,
                             "toValue": 0,
                             "operator": null,
                             "V_OPTION_COLOR": null
\},
{
                             "optionId": 15650,
                             "optionDesc": "No",
                             "fromValue": 0,
                             "toValue": 0,
                             "operator": null,
                             "V_OPTION_COLOR": null
 }
\sim 100 \sim 100 \sim 100 \sim 110 \sim 110 \sim 110 \sim 110 \sim 110 \sim 110 \sim 110 \sim 110 \sim 110 \sim 110 \sim 110 \sim 110 \sim 110 \sim 110 \sim 110 \sim 110 \sim 110 \sim 110 \sim 110 \sim 110 \sim 110 \sim 
 }
 ]
           }
       ],
       "scoreList": [],
       "respSummary": {
           "d_LAST_MODIFIED_DATE": null,
           "responseList": [
\{ "qtnId": 13476,
                  "answerId": 8025002,
                  "comment": "comment for qtn id dummy ID234"
              },
\{ "qtnId": 12606,
                  "answerId": 15649,
                  "comment": "comment for qtn id 12606"
 }
           ]
       }
    }
```
A successful message is displayed as an output.

#### <span id="page-37-0"></span>**Consolidated Feedback**

Following is the consolidated feedback for on-boarding:

```
ConsolidatedResponse: { requestId : 123, onboardingFeedback : "1"}
where, 1 = softstop
```
}

- 2 = hardstop
- 3 = undecided

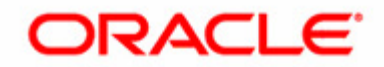